Филиал Федерального государственного бюджетного образовательного учреждение высшего образования «Университет «Дубна» -Лыткаринский промышленно-гуманитарный колледж

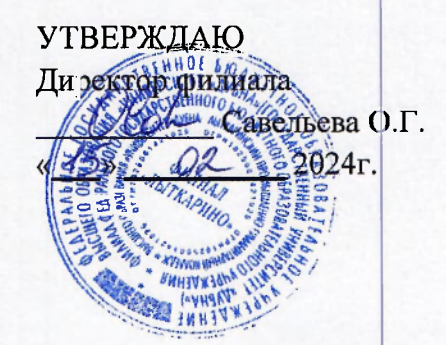

#### РАБОЧАЯ ПРОГРАММА ПРОФЕССИОНАЛЬНОГО МОДУЛЯ

# ПМ.01 Настройка сетевой инфраструктуры

*МДК.01.01 Компьютерные сети МДК.01.02 Организация, принципы построения и функционирования компьютерных сетей* 

Адаптированная образовательная программа

по специальности

среднего профессионального образования

09.02.06 Сетевое и системное администрирование

Квалификаци выпускник **- системны администратор** 

Форма обучения - очная

Лыткарино, 2024

Рабочая программа профессионального модуля разработана на основе Федерального государственного образовательного стандарта по специальности среднего профессионального образования 09.02.06 Сетевое и системное администрирование.

Рабочая программа разработана на основе примерной программы профессионального модуля, входящей в состав примерной основной образовательной программы по специальности среднего профессионального образования 09.02.06 Сетевое и системное администрирование.

Составитель программы: Жовъ /Ковстеве Л.Н. Рабочая программа рассмотрена на заседании предметно-цикловой комиссии лектромеханических дисциплин. *ЬЪС.* 2024г. Протокол заседания № 7 от « Председатель предметно-цикловой комиссии Силяева Н.П. *(подпись)*  СОГЛАСОВАНО Заместитель директора филиала по учебно-методической работе - Аникеева О.Б. *(подпись)*  « $0.5$ »  $0.2$  2024г. Представитель работодателя А. Непомнящий, директор по программному обеспечению, ОФО Фирма «Рассвет Гагаринское Отделение» (подпись *V* '» *О* 3 2024г.

# **СОДЕРЖАНИЕ**

1. ОБЩАЯ ХАРАКТЕРИСТІ<br>ПРОФЕССИОНАЛЬНОГО МОДУЛЯ **ОБЩАЯ ХАРАКТЕРИСТИКА РАБОЧЕЙ ПРОГРАММЫ** 

**ПРОФЕССИОНАЛЬНОГО МОДУЛЯ<br>3. УСЛОВИЯ РЕАЛИЗАЦИИ ПРОГРАММЫ ПРОФЕССИОНАЛЬНОГО МОДУЛЯ** 

МОДУЛЯ<br>4. КОНТРОЛЬ И ОЦЕНКА РЕЗУЛЬТАТОВ ОСВОЕНИЯ ПРОФЕССИОНАЛЬНОГО МОДУЛЯ

# 1. ОБЩАЯ ХАРАКТЕРИСТИКА РАБОЧЕЙ ПРОГРАММЫ ПРОФЕССИОНАЛЬНОГО МОДУЛЯ

#### «ПМ.01 Настройка сетевой инфраструктуры»

#### 1.1. Цель и планируемые результаты освоения профессионального модуля

В результате изучения профессионального модуля студент должен освоить основной вид деятельности Настройка сетевой инфраструктуры и соответствующие ему общие компетенции, профессиональные компетенции:

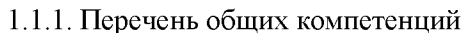

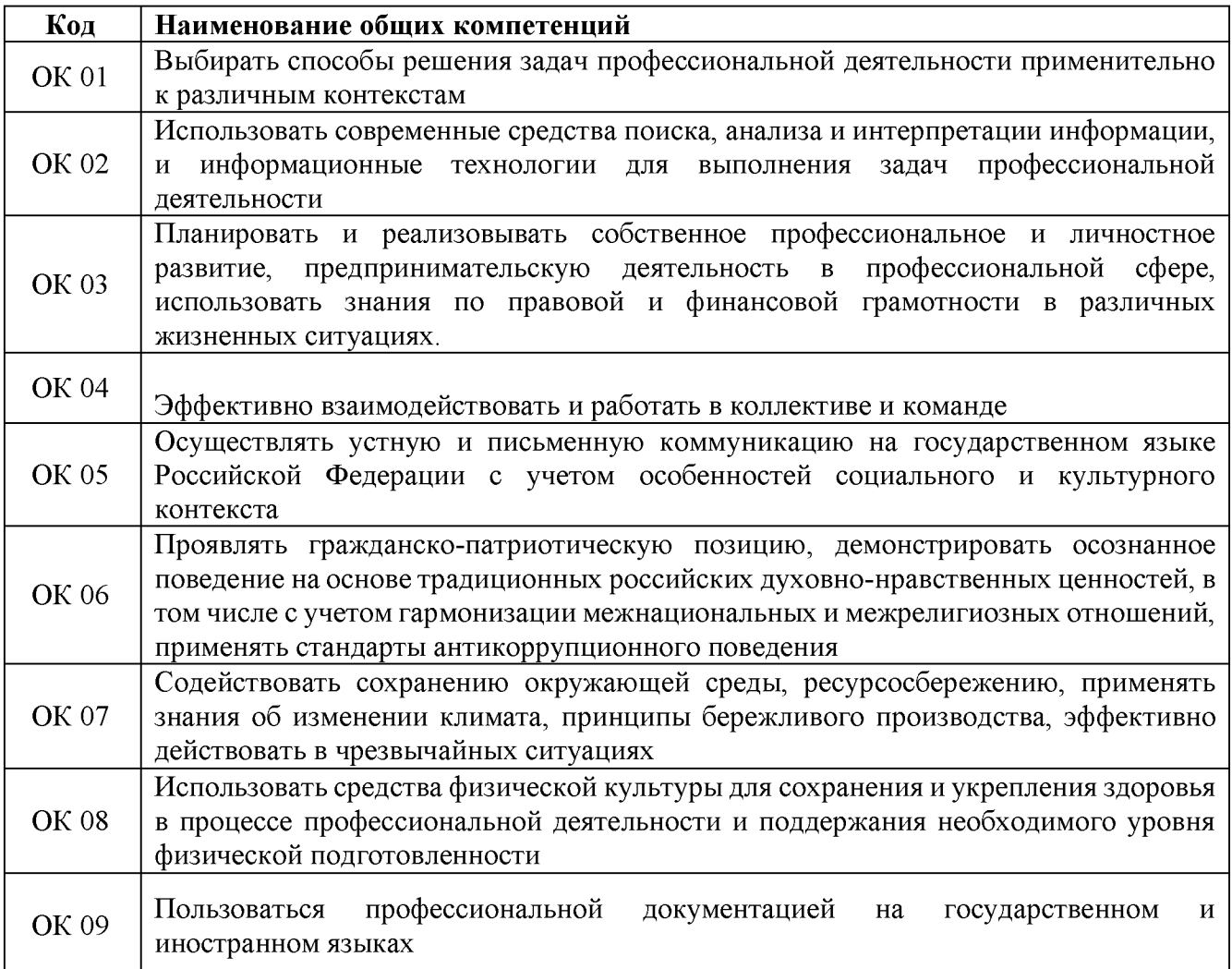

#### 1.1.2. Перечень профессиональных компетенций

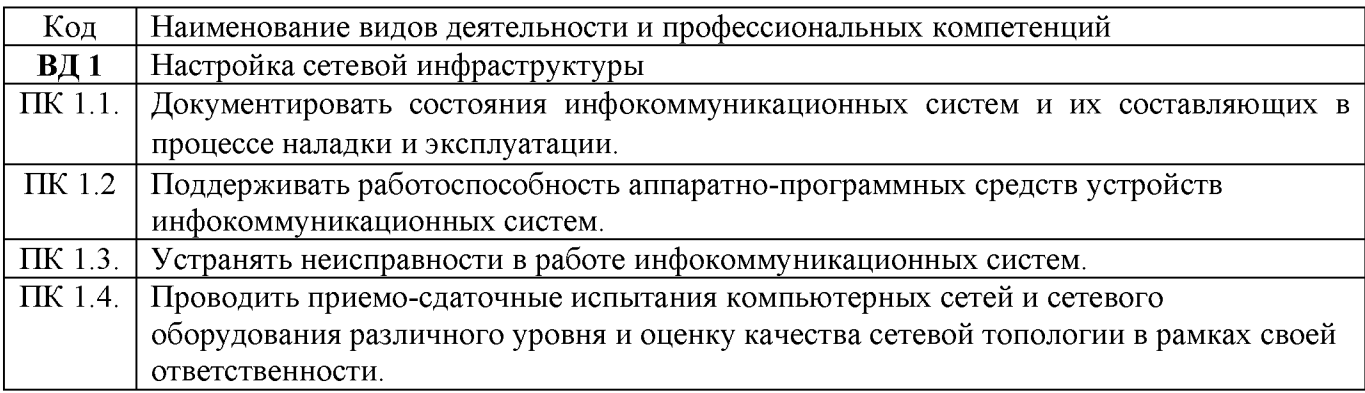

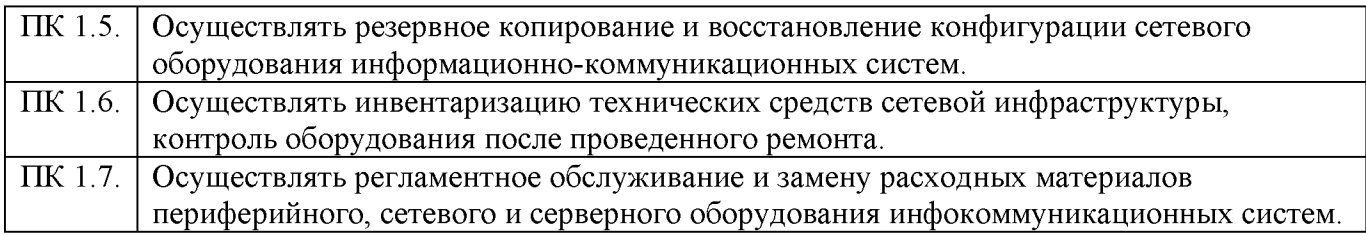

1.1.3. В результате освоения профессионального модуля студент должен:

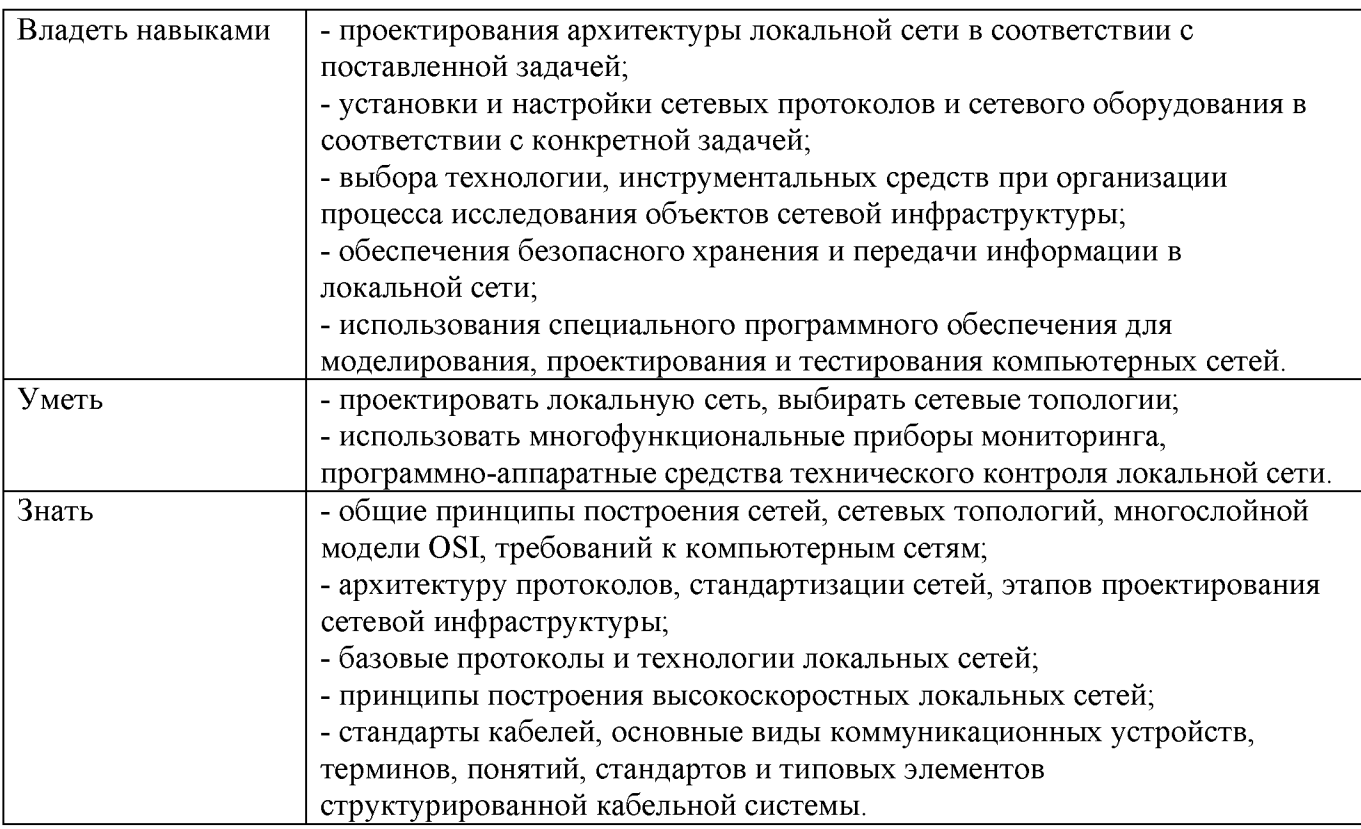

# 1.2. Количество часов, отводимое на освоение профессионального модуля

Всего часов  $615$ 

Из них на освоение МДК. 01.01  $150$ ч

на освоение МДК. 01.02 279ч

на практики, в том числе производственную ПП.01.01  $\frac{72q}{12}$  и производственную ПП.01.02 -  $\frac{108q}{108}$ экзамен по модулю  $-6$ ч

2. Структура и содержание профессионального модуля<br>2.1. Структура профессионального модуля <u>«ПМ.01 Настройка сетевой инфраструктуры»</u>

| Коды                                      | Наименования разделов<br>профессионального модуля | Суммарны<br>й объем<br>нагрузки,<br>час. | Занятия во взаимодействии с преподавателем, час |                                              |                                      |         |                                                                                   |                                     | Самостоя          |
|-------------------------------------------|---------------------------------------------------|------------------------------------------|-------------------------------------------------|----------------------------------------------|--------------------------------------|---------|-----------------------------------------------------------------------------------|-------------------------------------|-------------------|
|                                           |                                                   |                                          | Обучение по МДК                                 |                                              |                                      |         | Практики                                                                          |                                     | тельная<br>работа |
| профессиональны<br>х общих<br>компетенций |                                                   |                                          | Всего                                           | Лабораторны<br>ХИ<br>практических<br>занятий | Курсовы<br>х работ<br>(проекто<br>B) | Учебная | Производственная<br>$\ell$ если<br>предусмотрена<br>рассредоточенная<br>практика) | Промеж<br>уточная<br>аттестац<br>ия |                   |
|                                           | 2                                                 | $\mathfrak{Z}$                           | $\overline{4}$                                  | $5^{\circ}$                                  | 6                                    | $\tau$  | 8                                                                                 | 9                                   | 10                |
| $\Pi K$ 1.1- $\Pi K$ 1.7<br>OK 01-09      | МДК 01.01. Компьютерные<br>сети                   | 150                                      | 144                                             | 64                                           |                                      |         |                                                                                   | 6                                   |                   |
| ПК 1.1-ПК 1.7                             | МДК 01.02. Организация,                           | 279                                      | 252                                             | 101                                          | 30                                   |         |                                                                                   | 6                                   | 21                |
| OK 01-09                                  | принципы построения и                             |                                          |                                                 |                                              |                                      |         |                                                                                   |                                     |                   |
|                                           | функционирования                                  |                                          |                                                 |                                              |                                      |         |                                                                                   |                                     |                   |
|                                           | компьютерных сетей                                |                                          |                                                 |                                              |                                      |         |                                                                                   |                                     |                   |
| ПК 1.1-ПК 1.7                             | Производственная практика                         | 180                                      |                                                 |                                              |                                      |         |                                                                                   |                                     |                   |
| OK 01-09                                  | $\Pi\Pi$ 01.01                                    |                                          |                                                 |                                              |                                      |         | 72                                                                                |                                     |                   |
| ПК 1.1-ПК 1.7                             | Производственная практика                         |                                          |                                                 |                                              |                                      |         | 108                                                                               |                                     |                   |
| OK 01-09                                  | $\Pi\Pi$ 01.02                                    |                                          |                                                 |                                              |                                      |         |                                                                                   |                                     |                   |
| ПК 1.1-ПК 1.7                             | Экзамен по модулю                                 | 6                                        |                                                 |                                              |                                      |         |                                                                                   | 6                                   |                   |
| OK 01-09                                  |                                                   |                                          |                                                 |                                              |                                      |         |                                                                                   |                                     |                   |
|                                           | Всего:                                            | 615                                      | 396                                             | 165                                          | 30                                   |         | 180                                                                               | 18                                  | 21                |

# 2.2. Тематический план и содержание профессионального модуля (ПМ)<br>«ПМ.01 *Настройка сетевой инфраструктуры»*

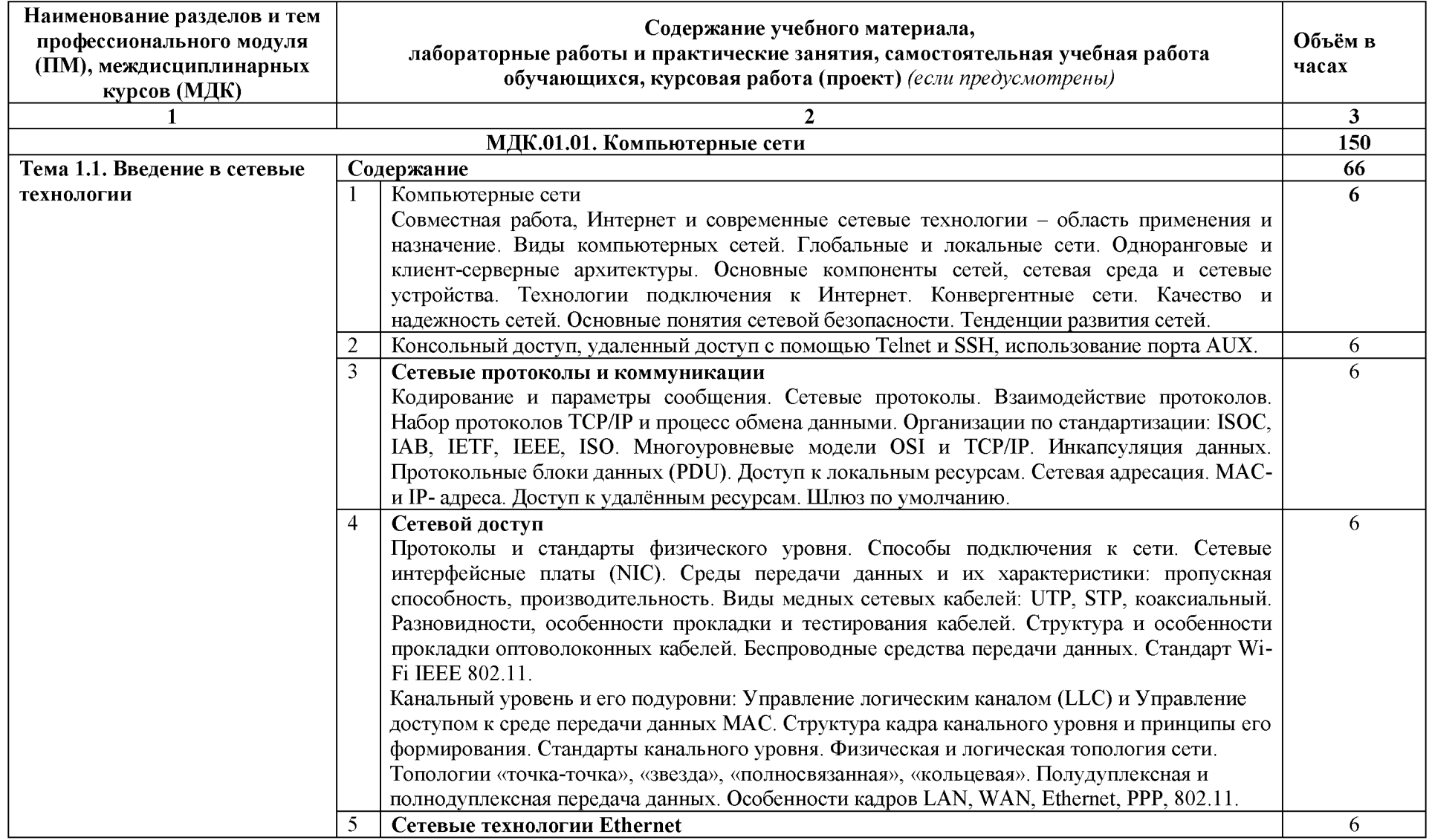

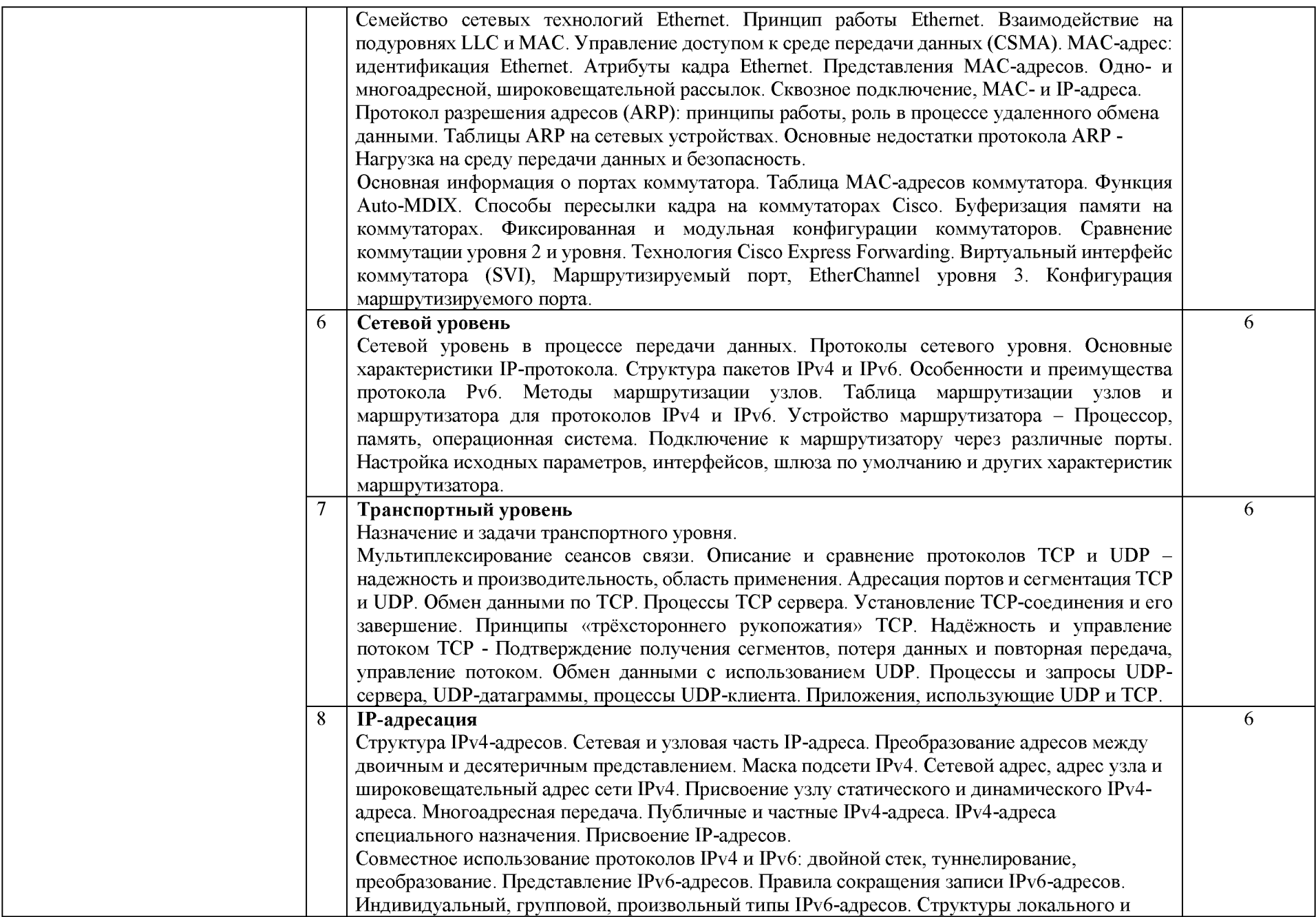

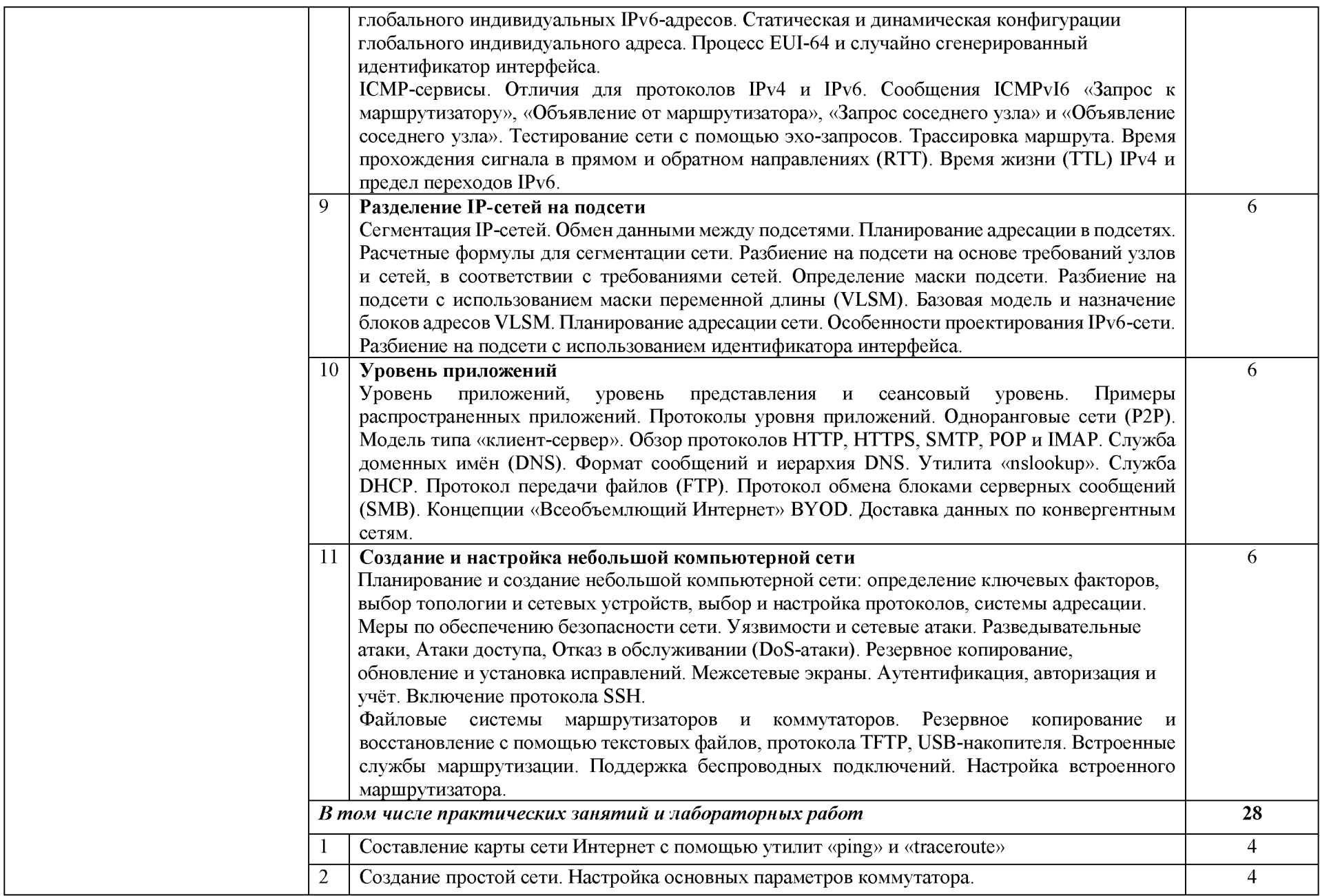

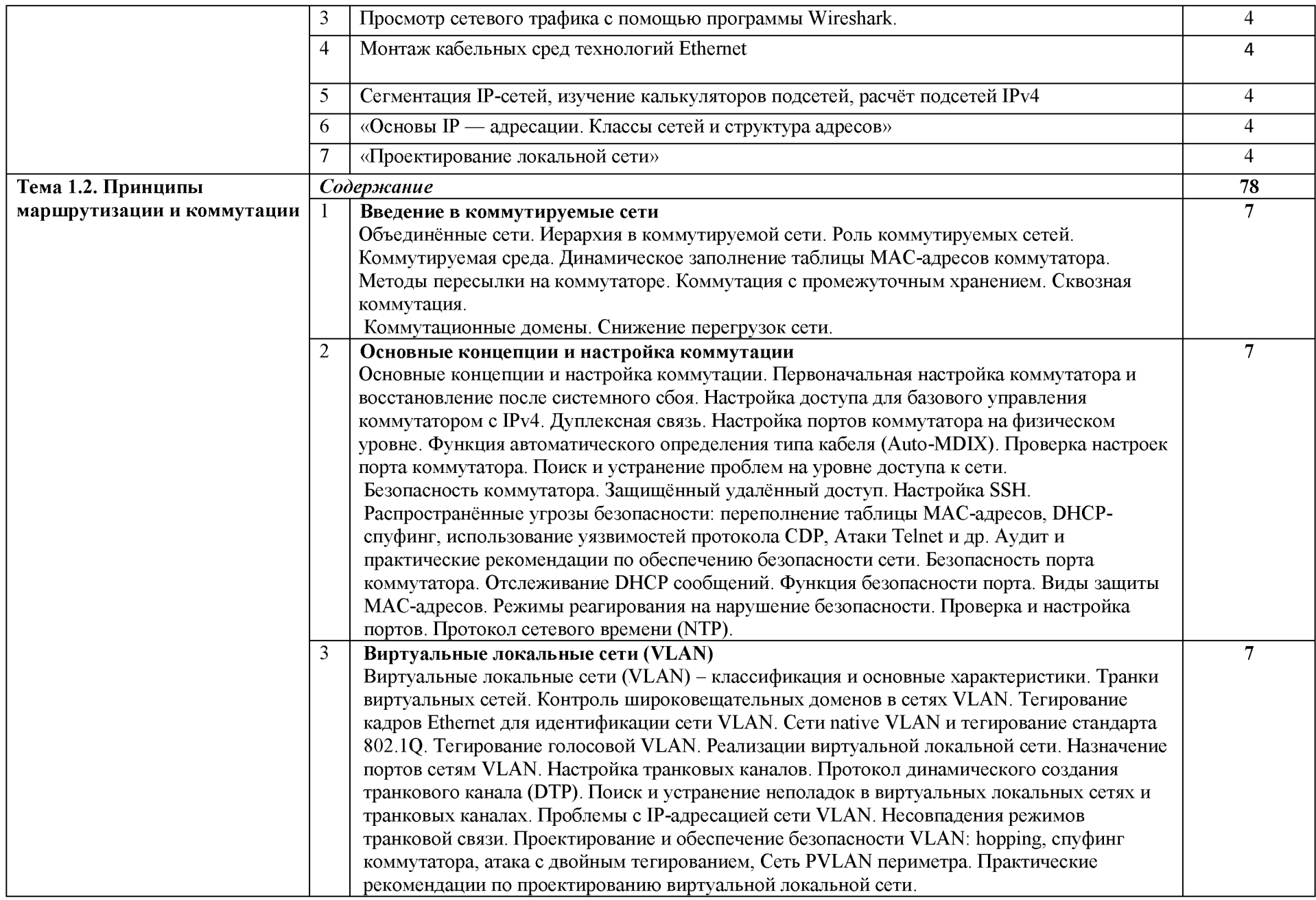

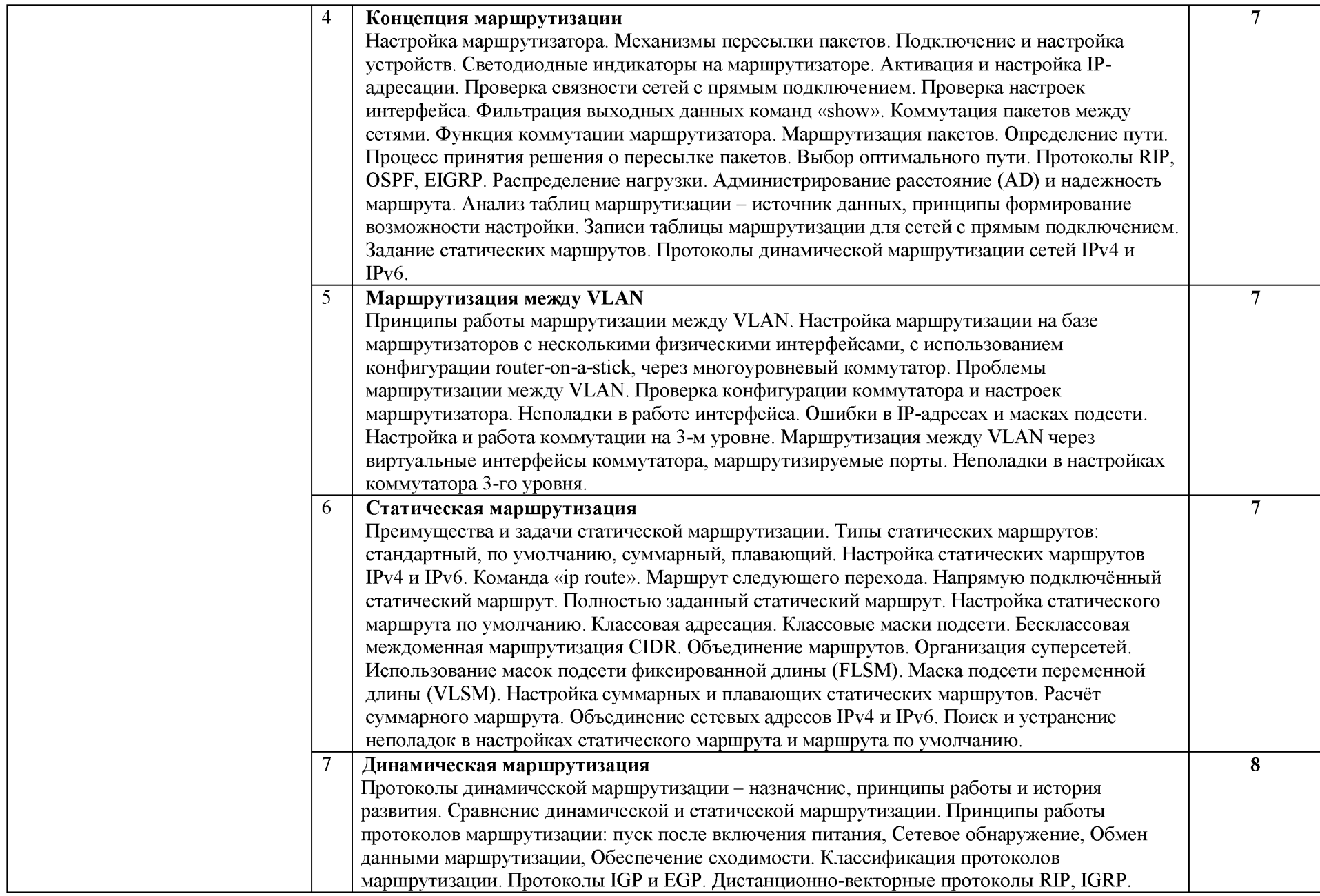

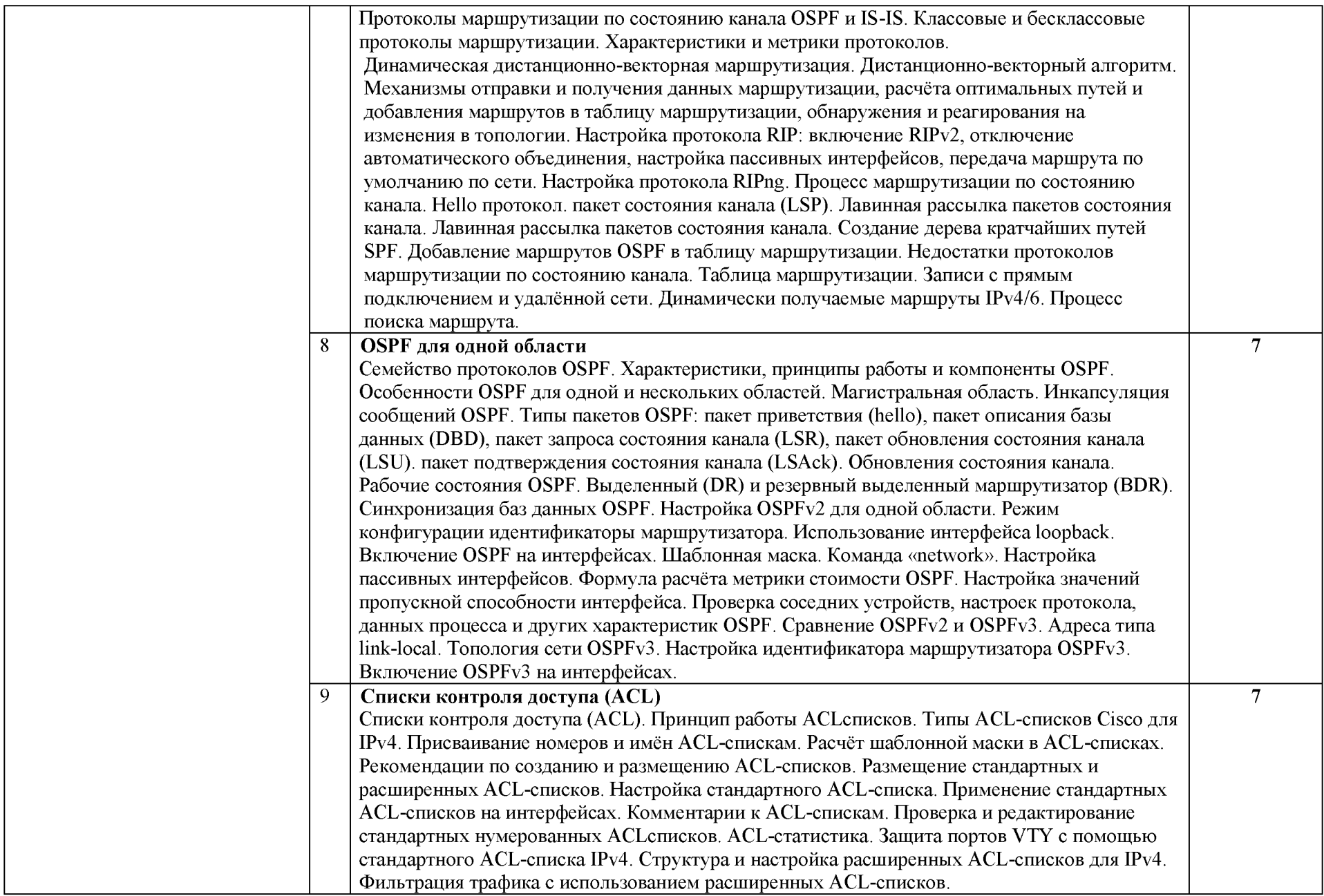

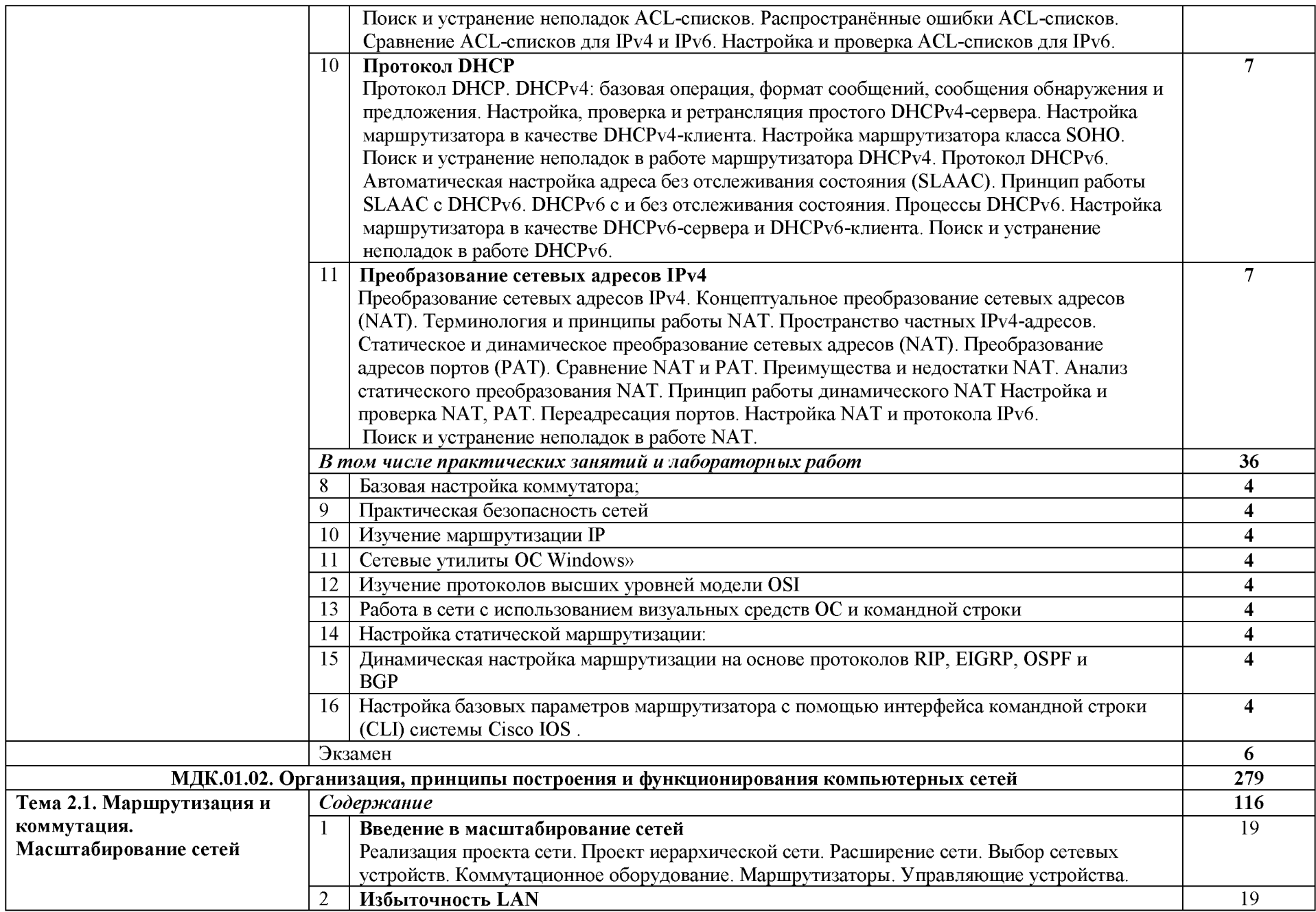

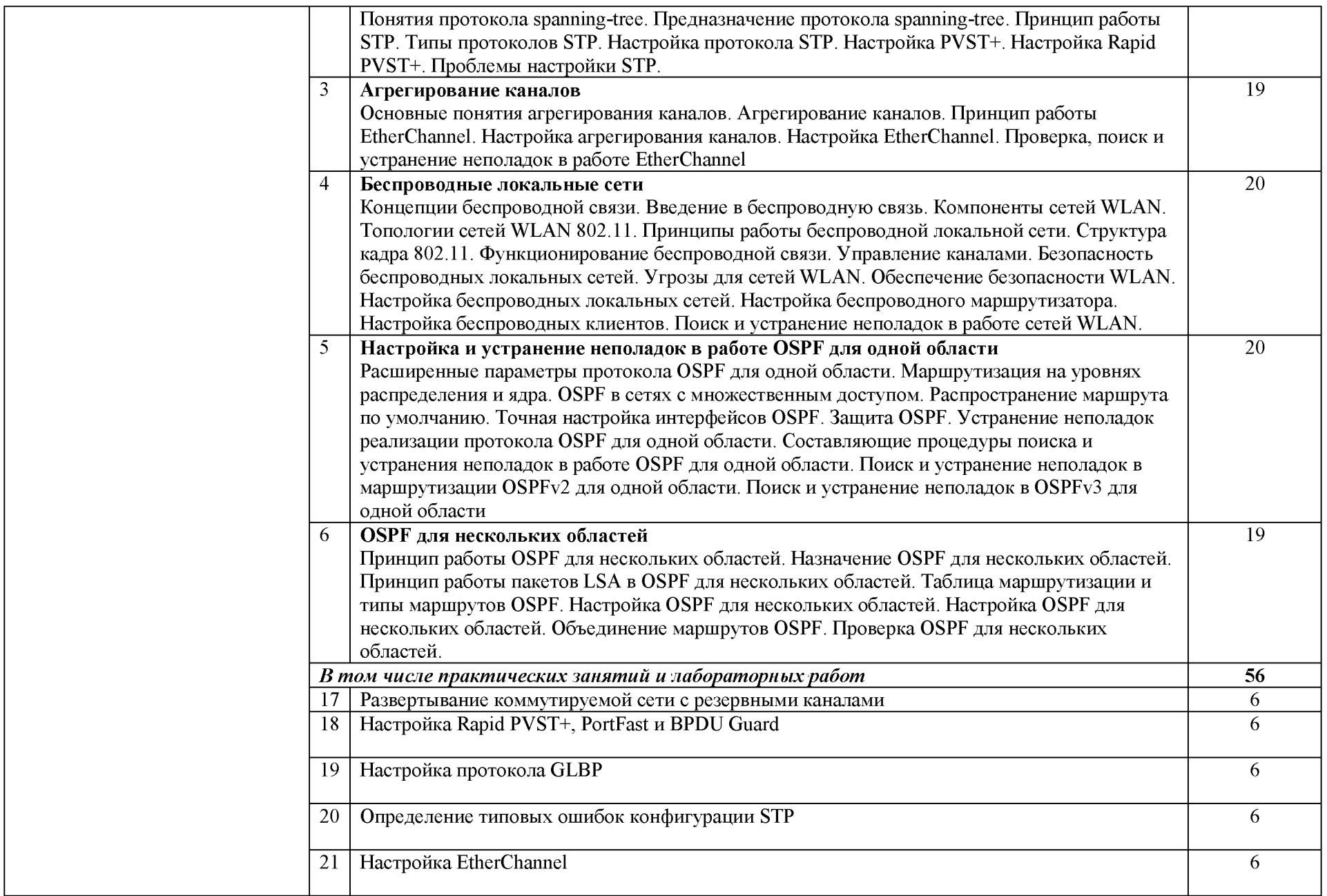

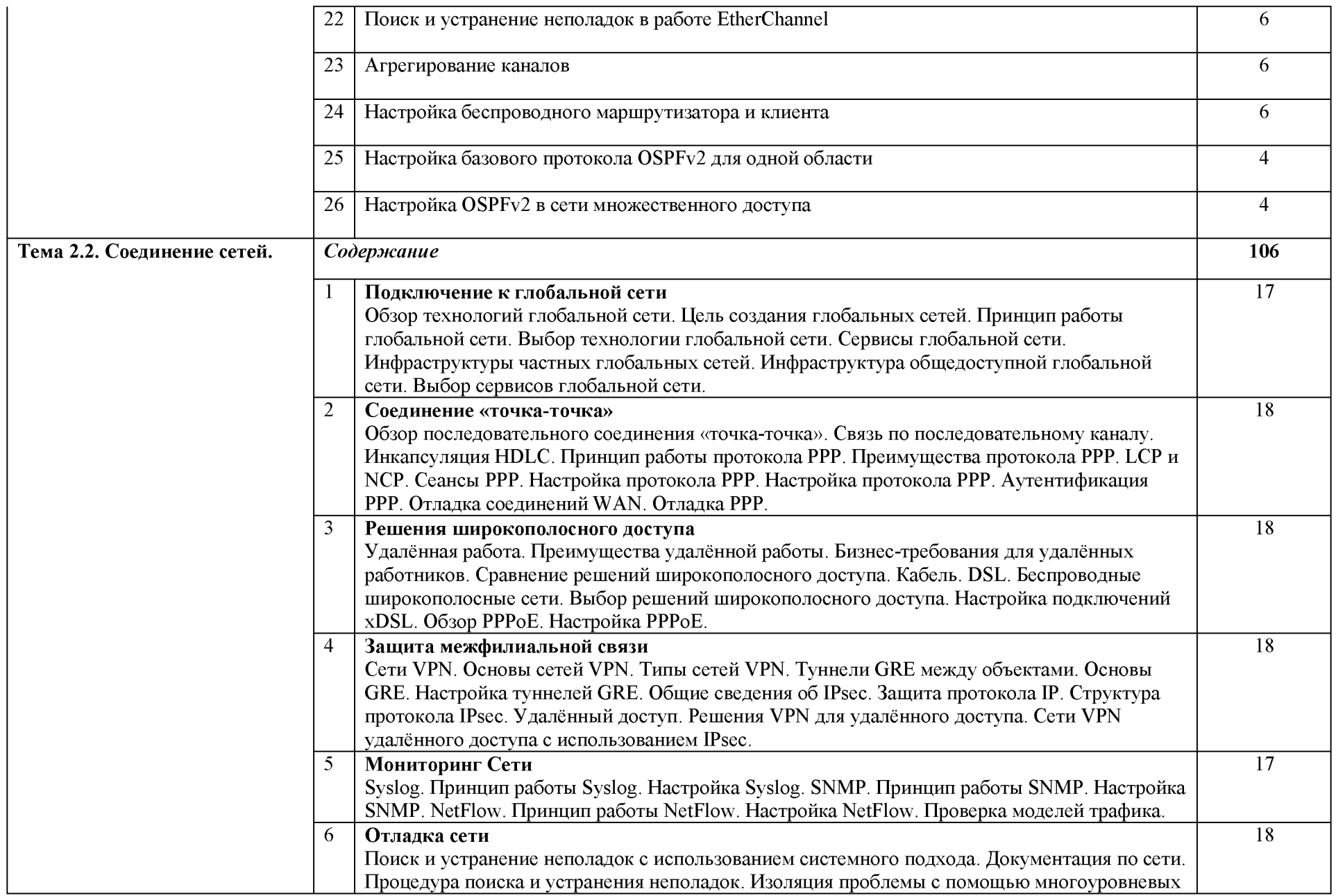

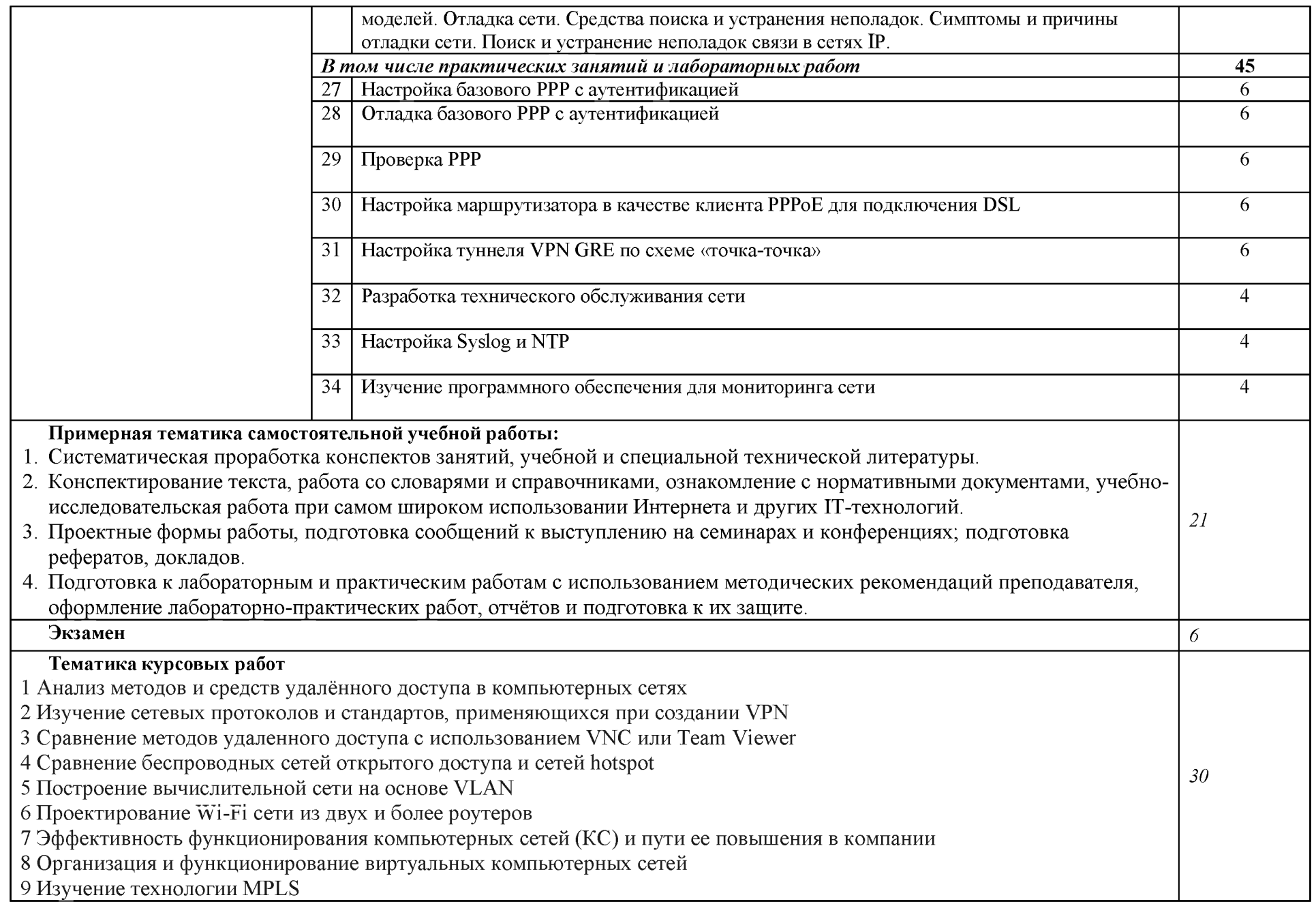

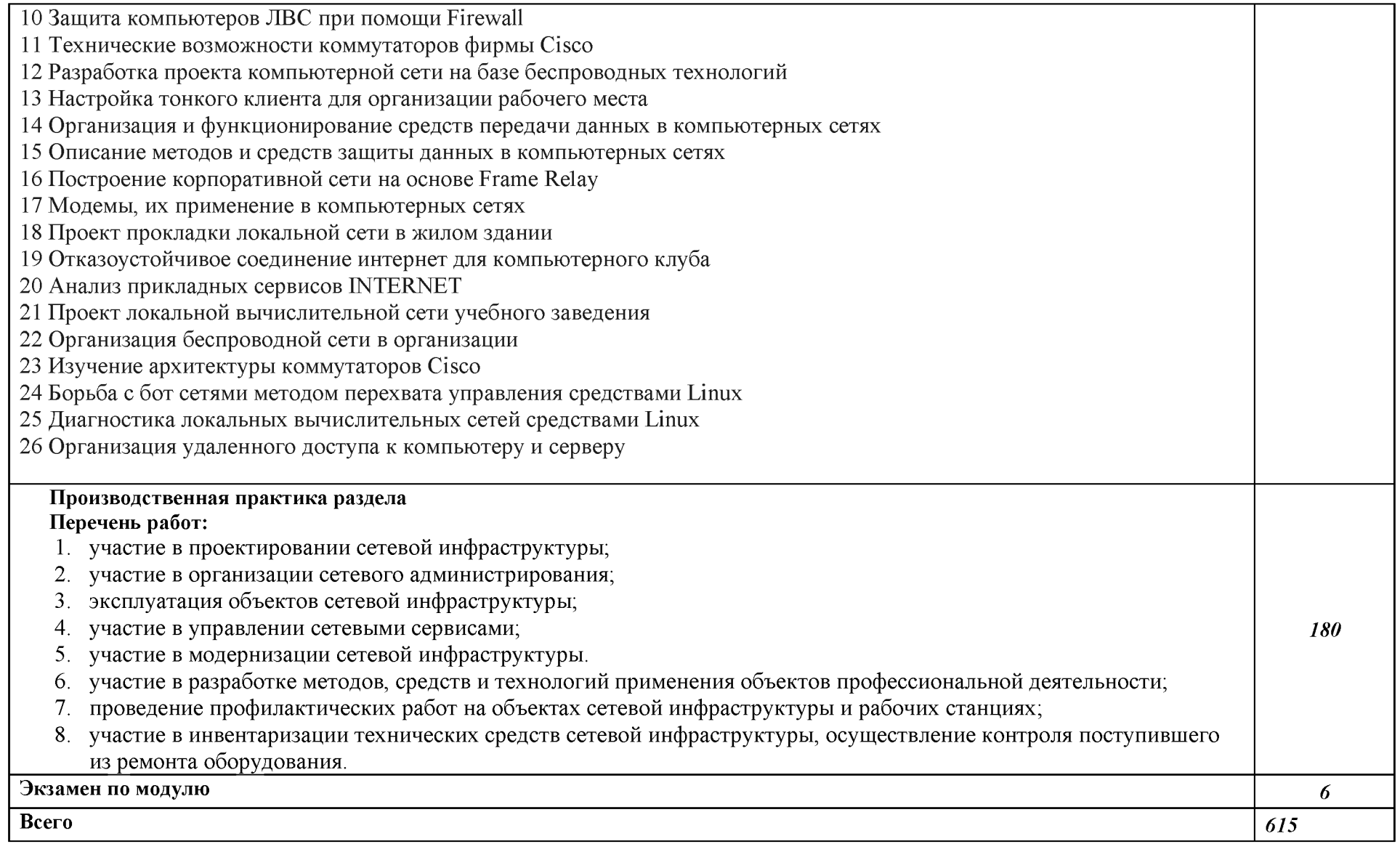

# 3. УСЛОВИЯ РЕАЛИЗАЦИИ ПРОГРАММЫ ПРОФЕССИОНАЛЬНОГО МОДУЛЯ

## «ПМ.01 Настройка сетевой инфраструктуры»

# 3.1. Для реализации программы профессионального модуля предусмотрены следующие специальные помещения:

# Лаборатория Основ телекоммуникаций

Лаборатория Эксплуатации сетевой инфраструктуры Мастерская монтажа и настройки объектов сетевой инфраструктуры

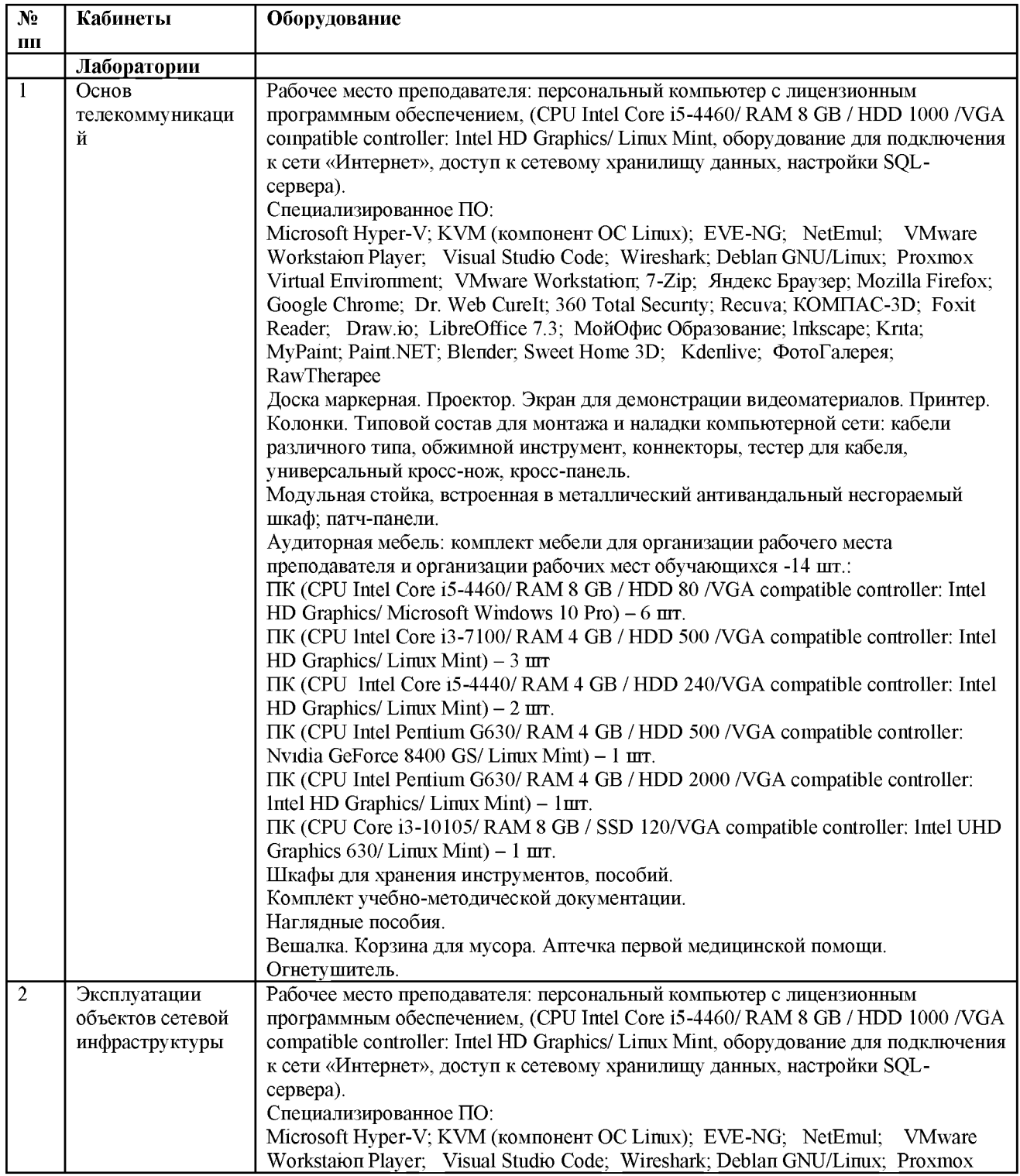

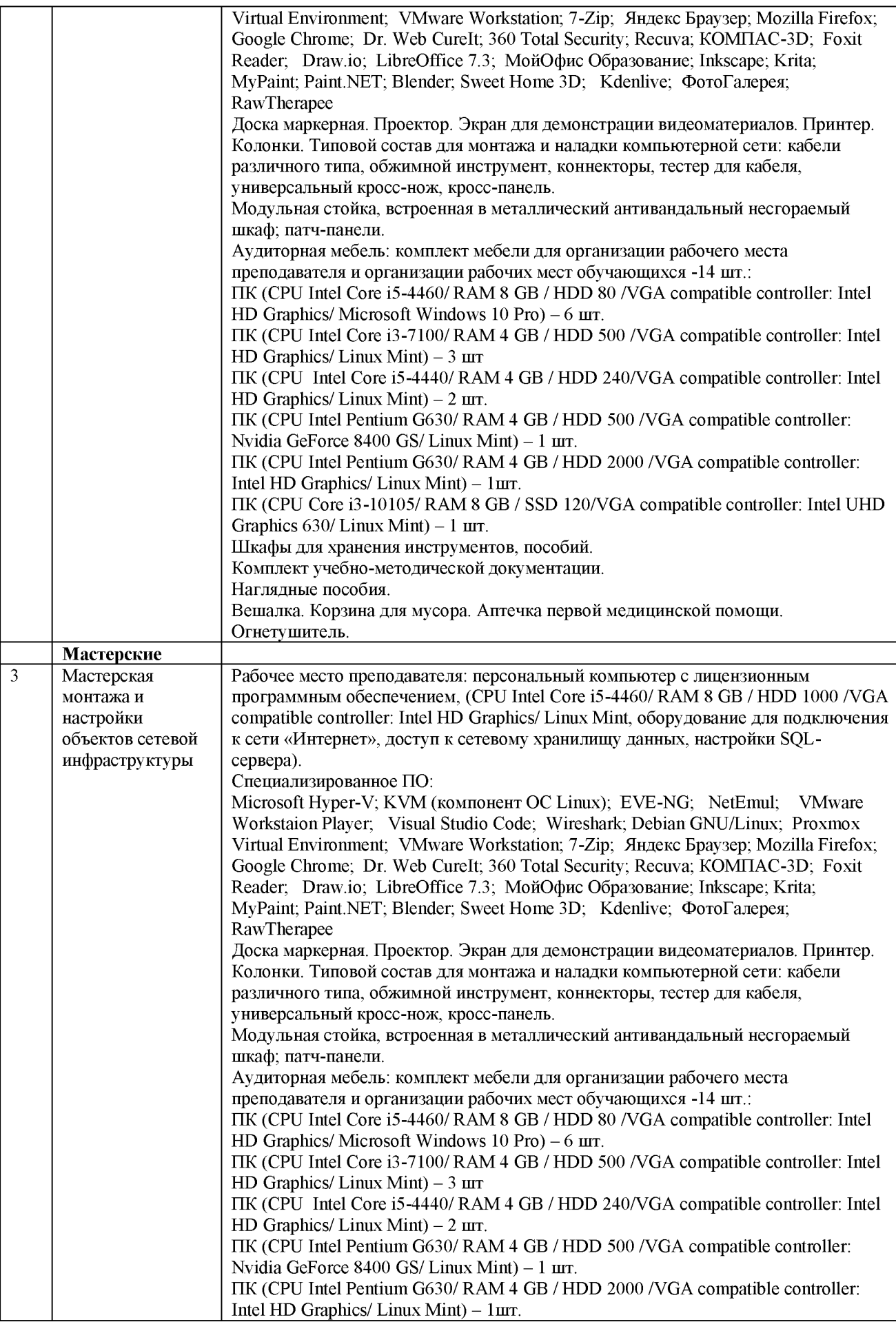

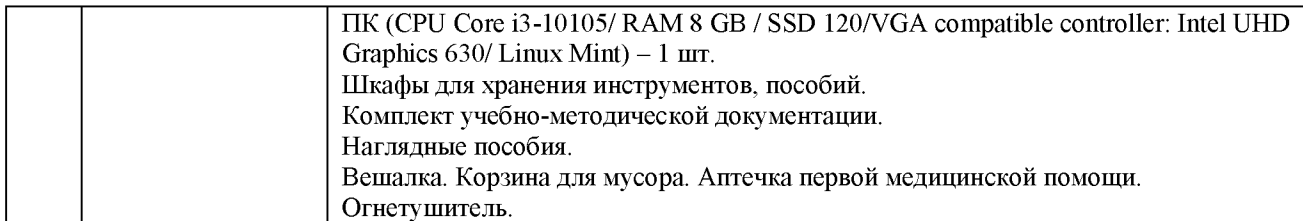

# 3.2. Специальные условия реализации программы практики

Обучающиеся с ограниченными возможностями здоровья обеспечены печатными и электронными образовательными ресурсами (программы, учебники, учебные пособия, материалы для самостоятельной работы и т.д.) в формах, адаптированных к ограничениям их здоровья и восприятия информации:

для лиц с нарушениями зрения:

- в печатной форме увеличенным шрифтом;
- в форме электронного документа;
- в форме аудиофайла:

- в печатной форме на языке Брайля;

для лиц с нарушениями слуха:

- в печатной форме;
- в форме электронного документа;
- для лии с нарушениями опорно-двигательного аппарата:
- в печатной форме;
- в форме электронного документа;

- в форме аудиофайла;

для лиц с нервно-психическими нарушениями (расстройства аутистического спектра, нарушения психического развития) используется текст с иллюстрациями, мультимедийные материалы.

## 3.3. Информационное обеспечение реализации программы

## 3.2.1. Печатные издания

- 1. Максимов, Н. В. Компьютерные сети : учебное пособие / Н.В. Максимов, И.И. Попов. 6-е изд., перераб. и доп. — Москва: ФОРУМ: ИНФРА-М, 2021. — 464 с.
- 2. Сергеев А.Н. Основы локальных компьютерных сетей: учебное пособие. СПО. Москва: Лань, 2020. - 184 с.

## 3.3.2. Электронные издания (электронные ресурсы)

- 1. Богатырев, В. А. Надежность информационных систем: учебное пособие для среднего профессионального образования / В. А. Богатырев. — Москва: Издательство Юрайт, 2023. — 318 с. — (Профессиональное образование). — ISBN 978-5-534-15205-0. — Текст: электронный // Образовательная платформа Юрайт [сайт]. — URL: https://urait.ru/bcode/520442 (дата обращения: 12.03.2024).
- 2. Боев, В. Д. Компьютерное моделирование систем: учебное пособие для среднего профессионального образования / В. Д. Боев. - Москва: Издательство Юрайт, 2024. -253 с. — (Профессиональное образование). — ISBN 978-5-534-10710-4. — Текст: Образовательная платформа электронный  $\frac{1}{2}$ Юрайт [сайт]. URL: https://urait.ru/bcode/539693 (дата обращения: 05.03.2024).
- 3. Замятина, О. М. Инфокоммуникационные системы и сети. Основы моделирования: учебное пособие для среднего профессионального образования / О. М. Замятина. — Москва: Издательство Юрайт, 2024. — 167 с. — (Профессиональное образование). — ISBN 978-5-534-17558-5. — Текст: электронный // Образовательная платформа Юрайт [сайт]. — URL: https://urait.ru/bcode/542346 (дата обращения: 05.03.2024)
- 4. Компьютерные сети: учебник: [12+] / А. Н. Алексахин, С. А. Алексахина, А. В. Батищев [и др.]; под общ. ред. А. М. Нечаева. – Москва: Университет Синергия, 2023. – 313 с.: ил., табл., схем. - (Университетская серия). - Режим доступа: по подписке. - URL: https://biblioclub.ru/index.php?page=book&id=699933 (дата обращения: 05.03.2024). – Библиогр. в кн. - ISBN 978-5-4257-0558-7. - DOI 10.37791/978-5-4257-0558-7-2023-1-312. - Текст: электронный.
- 5. Максимов, Н. В. Компьютерные сети: учебное пособие / Н.В. Максимов, И.И. Попов. 6-е изд., перераб. и доп. — Москва: ФОРУМ: ИНФРА-М, 2024. — 464 с. — (Среднее профессиональное образование). - ISBN 978-5-00091-454-0. - Текст: электронный. -URL: https://znanium.com/catalog/product/2122501 (дата обращения: 05.03.2024). – Режим доступа: по подписке.
- 6. Новожилов, О. П. Архитектура ЭВМ и систем: учебник для среднего профессионального образования / О. П. Новожилов. - Москва: Издательство Юрайт, 2024. — 511 с. — (Профессиональное образование). — ISBN 978-5-534-18446-4. — Текст: электронный // Образовательная платформа Юрайт [сайт]. — URL: https://urait.ru/bcode/535024 (дата обращения: 05.03.2024).
- 7. Солоневич, А. В. Компьютерные сети: учебное пособие / А. В. Солоневич. Минск: ил. – Режим доступа: РИПО. 2021.  $\sim$ 208  $c$ .  $\overline{10}$ подписке. URL:https://biblioclub.ru/index.php?page=book&id=697153 (дата обращения: 05.03.2024). - Библиогр.: с. 206. - ISBN 978-985-7253-43-2. - Текст: электронный.

# 4. КОНТРОЛЬ И ОЦЕНКА РЕЗУЛЬТАТОВ ОСВОЕНИЯ ПРОФЕССИОНАЛЬНОГО МОДУЛЯ

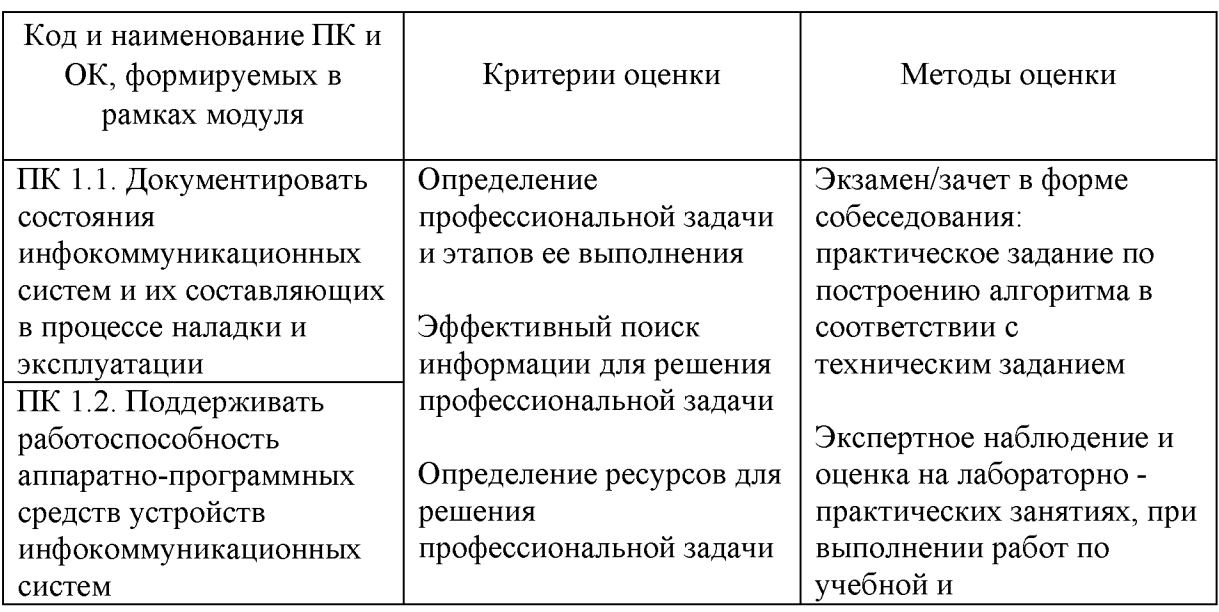

## «ПМ.01 Настройка сетевой инфраструктуры»

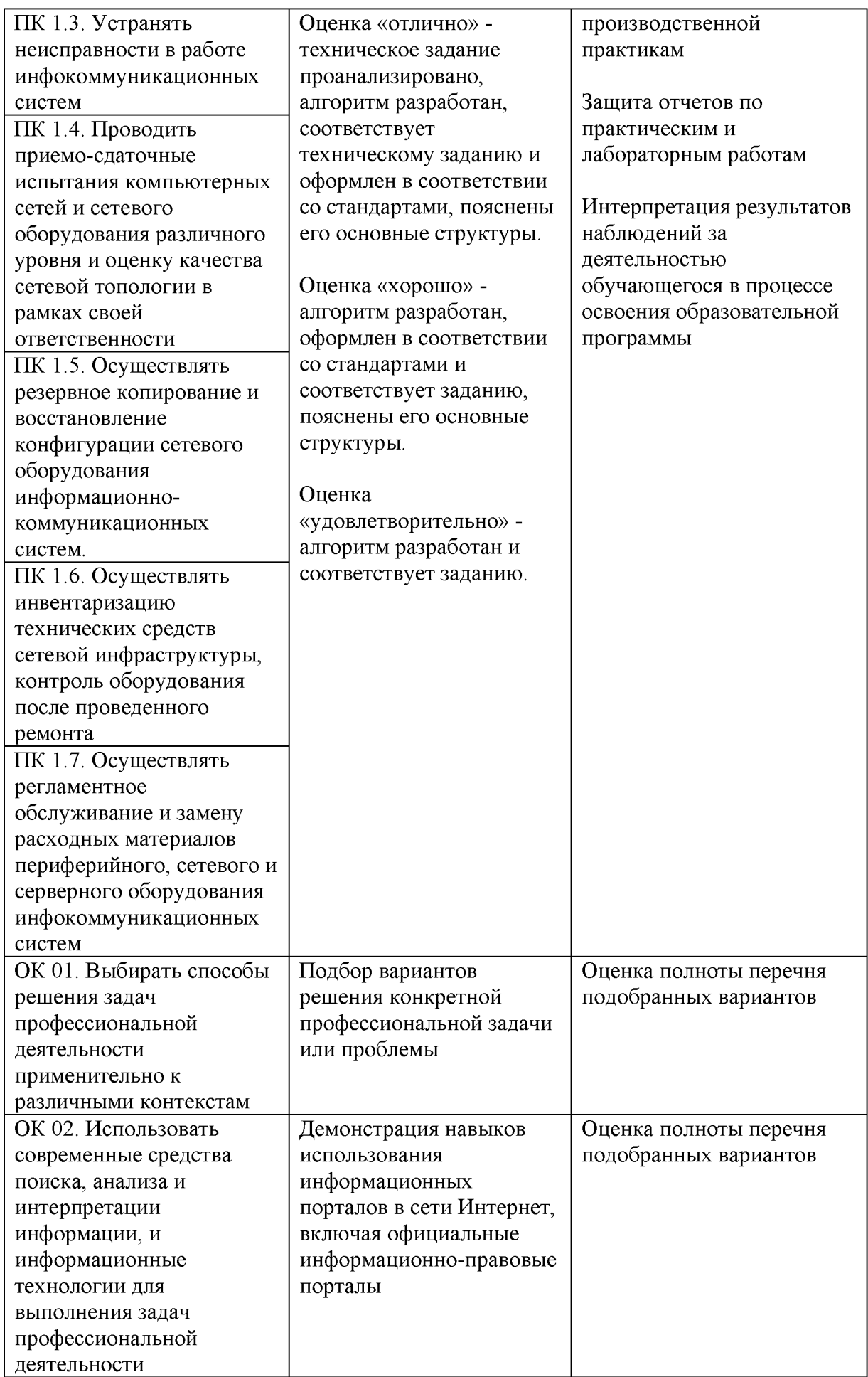

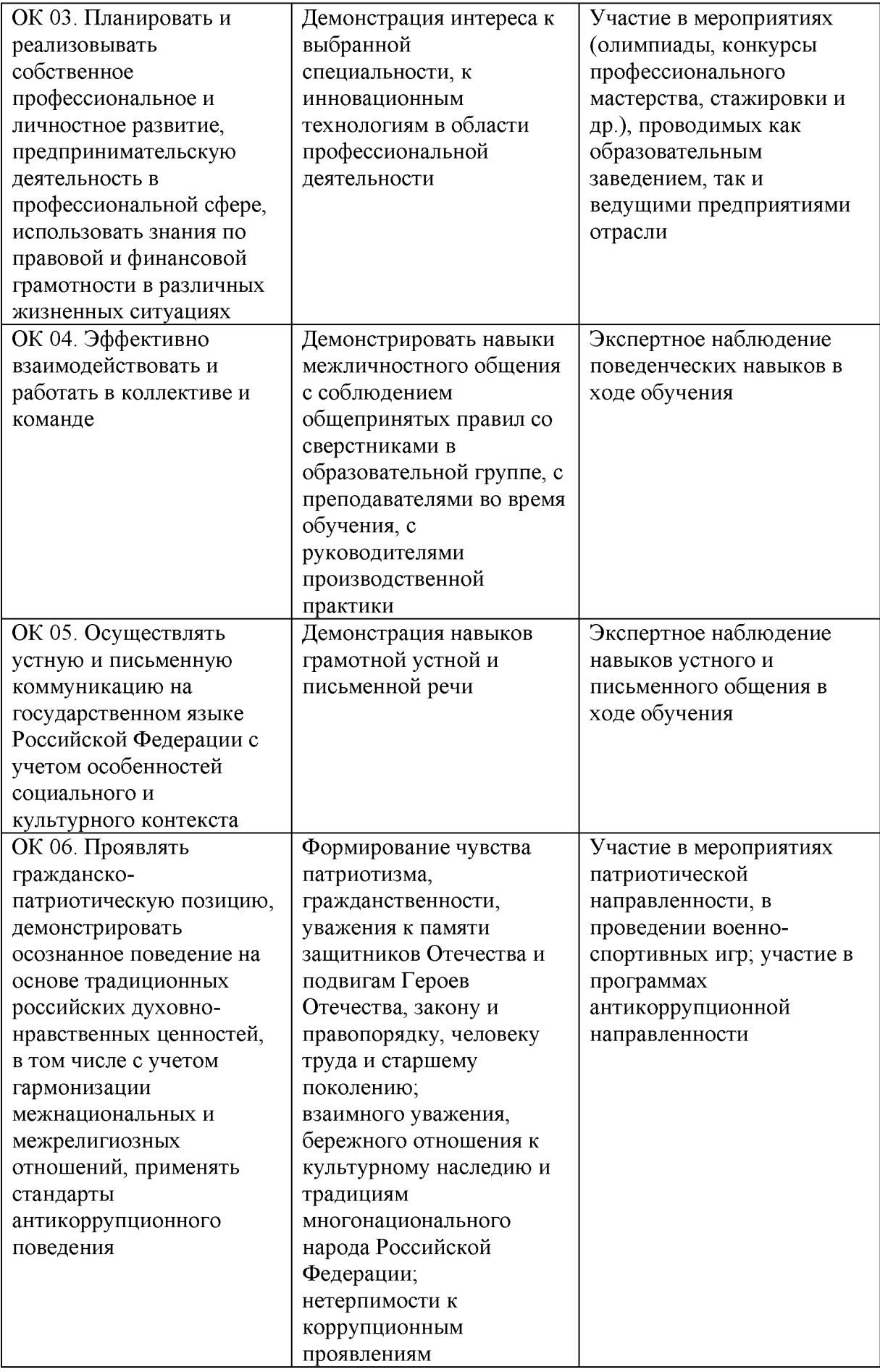

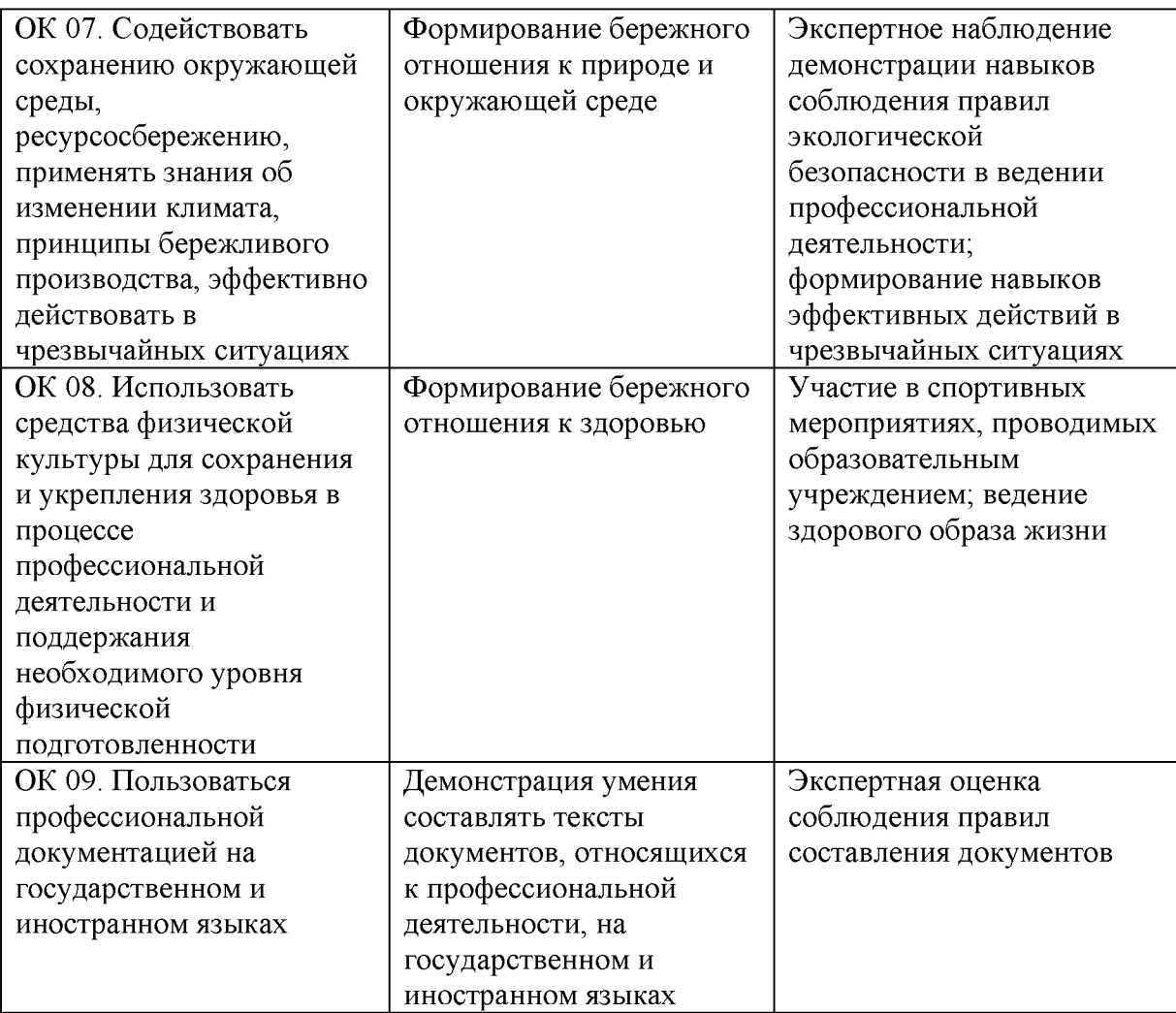